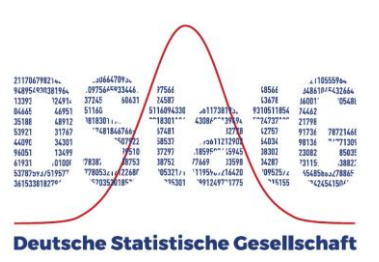

**Deutsche Statistische Gesellschaft Postfach 15 05 54205 Trier**

Vorsitzender Ralf Münnich Geschäftsführer Fabian Ostermann Schatzmeister Philipp Otto

## **Aufnahme in die Deutsche Statistische Gesellschaft als korporatives Mitglied**

Hiermit beantrage ich die Aufnahme in die Deutsche Statistische Gesellschaft für:

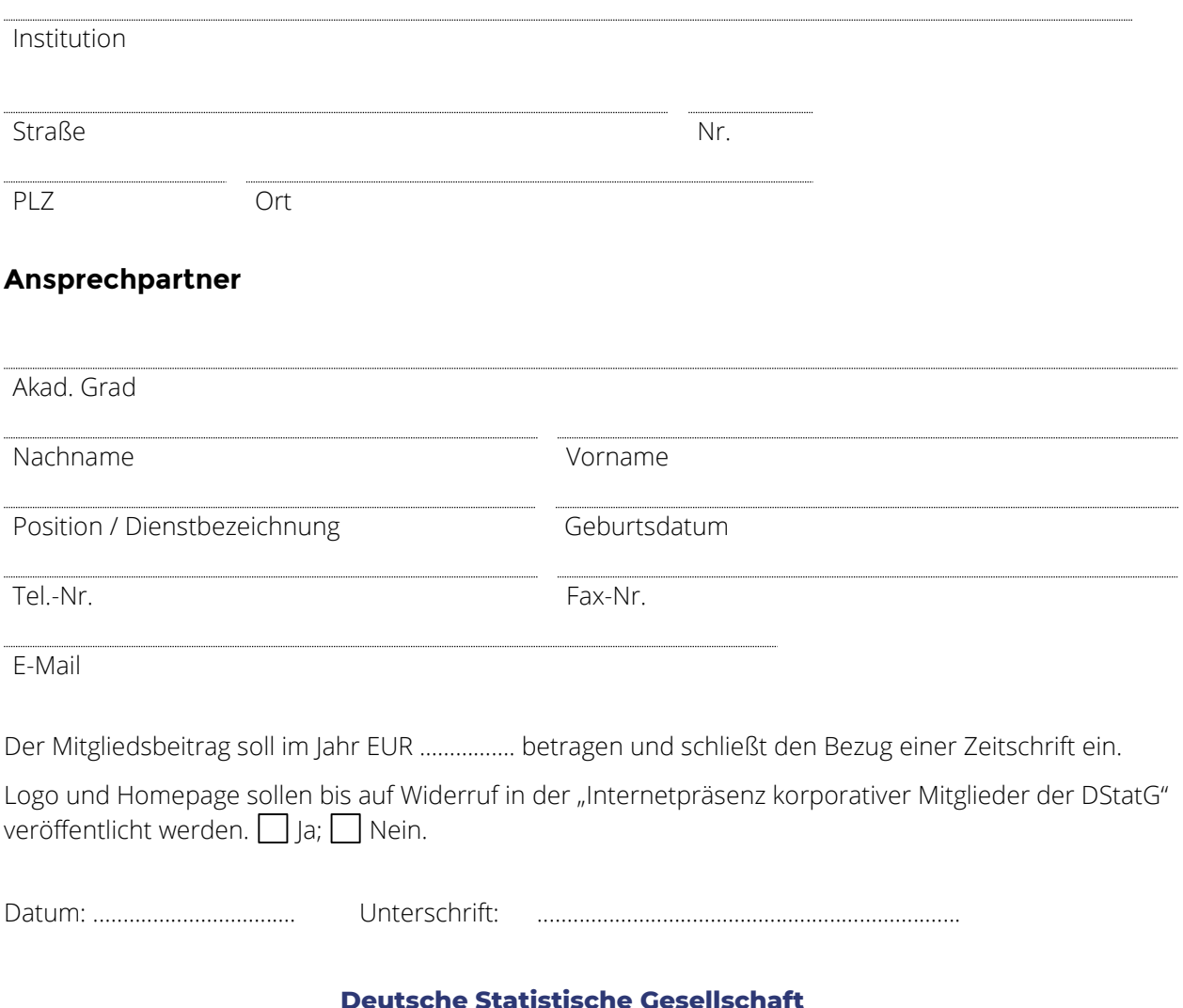

Deutsche Statistische Gesellschaft Postfach 15 05, 54205 Trier E-Mail: post@dstatg.de | Telefon: +49 15678 363 452 | www.dstatg.de

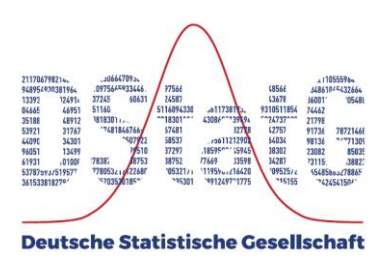

## **Als Vertreter in der DStatG werden benannt:**

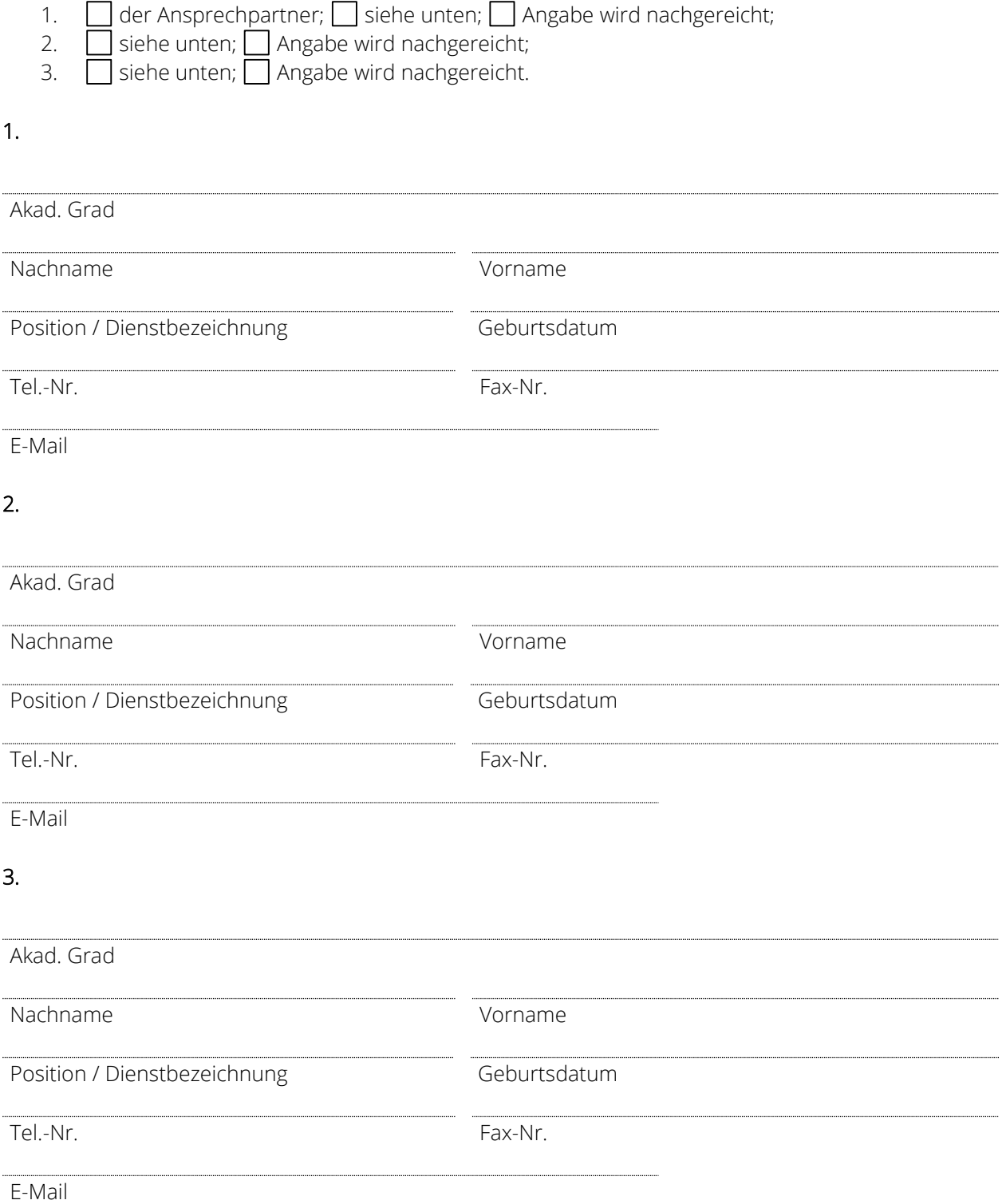

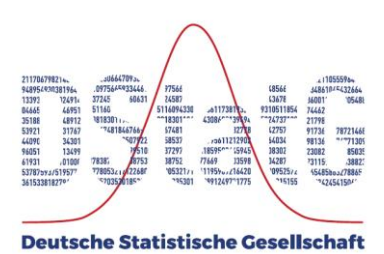

## **Auswahl der Zeitschrift:**

☐ AStA – Advances in Statistical Analysis

und / oder

☐ AStA – Wirtschafts- und Sozialstatistisches Archiv

Die gewählte(n) Zeitschrift(en) hätte ich gerne als:

☐ Online-Ausgabe (hierbei steht Ihnen der Zugang zu allen alten Artikeln des Advances in Statistical Analysis und / oder Wirtschafts- und Sozialstatistischen Archivs zur Verfügung) Der Online-Bezug ist immer erst zu Beginn eines neuen Kalenderjahres möglich. Bei unterjährigem Eintritt erhalten Sie deshalb zunächst die Druckausgabe.

oder

☐ Druckausgabe

Datum: ......................................... Unterschrift: ...................................................................................